**CMSGu2015-04**

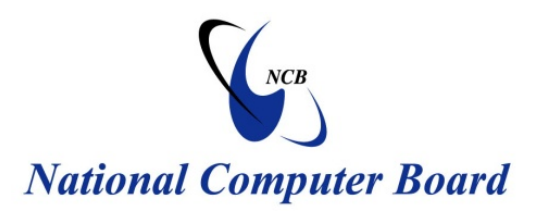

# **Mauritian Computer Emergency Response Team**

 **Enhancing Cyber Security in Mauritius**

# **Guideline on Ransomware Removal**

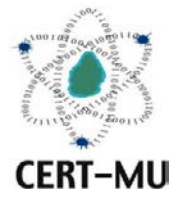

# **National Computer Board Mauritius**

**June 2011 July 2015 Issue No. 4 Issue No. 4**

# **Table of Contents**

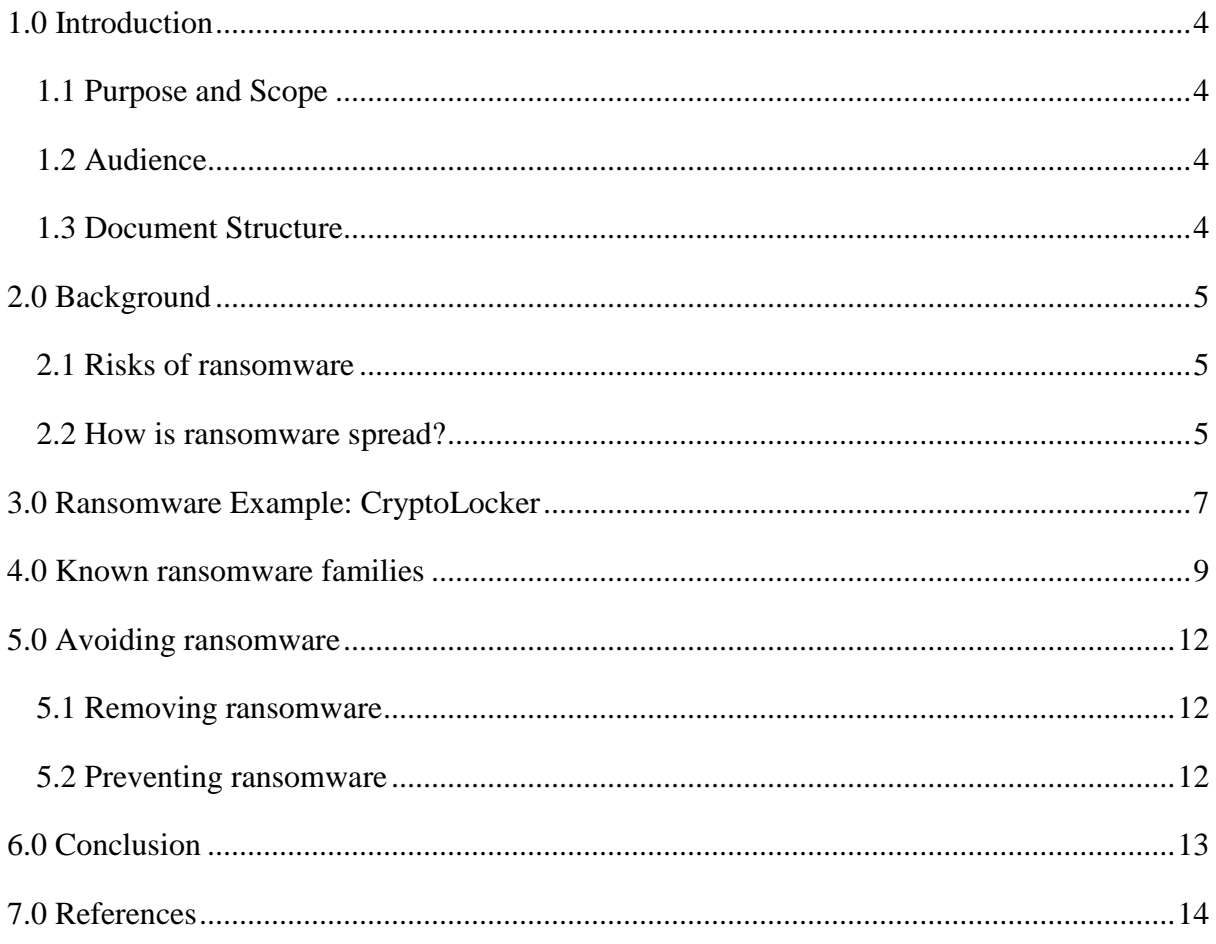

*DISCLAIMER: This guideline is provided "as is" for informational purposes only. Information in this guideline, including references, is subject to change without notice. The products mentioned herein are the trademarks of their respective owners.*

## <span id="page-3-0"></span>**1.0 Introduction**

#### <span id="page-3-1"></span>**1.1 Purpose and Scope**

The purpose of this guideline is to make users aware of ransomware, how it is propagated and how they can protect themselves against it.

#### <span id="page-3-2"></span>**1.2 Audience**

The target audience for this document includes all users of the Internet.

#### <span id="page-3-3"></span>**1.3 Document Structure**

This document is organised into the following sections:

*Section 1* contains the document's content, the targeted audience and the document's structure.

*Section 2* gives a background on ransomware.

*Section 3* illustrates a ransomware variation.

*Section 4* lists some known ransomware families.

*Section 5* explains how to protect against ransomware.

*Section 6* concludes the document.

*Section 7* contains a list of references that have been used in this document.

#### <span id="page-4-0"></span>**2.0 Background**

Ransomware is a type of malware that prevents or limits users from accessing their system. This type of malware forces its victims to pay the ransom through certain online payment methods in order to grant access to their systems, or to get their data back. Some ransomware encrypts files (called Cryptolocker). Other ransomware use TOR to hide C&C communications (called CTB Locker).

Users may encounter this threat through a variety of means. Ransomware can be downloaded by ignorant users by visiting malicious or compromised websites. It can also arrive as a payload, either dropped or downloaded by other malware. Some ransomware are delivered as attachments to spammed email.

Once executed in the system, a ransomware can either lock the computer screen or encrypt predetermined files with a password. In the first instance, a ransomware shows a full-screen image or notification, which prevents victims from using their system. This also shows the instructions on how users can pay for the ransom. The second type of ransomware locks files like documents, spreadsheets and other important files.

Ransomware is considered a "scareware" as it forces users to pay a fee (or ransom) by scaring or intimidating them.

#### <span id="page-4-1"></span>**2.1 Risks of ransomware**

- Not being able to access any files or functions on infected computers ever again.
- Still not being allowed access to your files or functions, even when you have paid the ransom.

#### <span id="page-4-2"></span>**2.2 How is ransomware spread?**

Your computer could be infected by ransomware when you or colleagues inadvertently:

- Open a malicious attachment in an email
- Click on a malicious link in an email, instant message, social networking site or other website
- Visit a corrupt website
- Open infected files from web-based digital file delivery websites, for example Dropbox
- Open corrupt macros in application documents (word processing, spreadsheets etc.)
- Connect corrupt USB connected devices (e.g. memory sticks, external hard drives, MP3 players)
- Insert corrupt CDs/DVDs into computers

### <span id="page-6-0"></span>**3.0 Ransomware Example: CryptoLocker**

CryptoLocker is a variant of ransomware that encrypts files, aside from locking the system. This is to ensure that users will still pay up even if the malware itself was deleted. Like previous types of ransomware, CryptoLocker demands payment from affected users, this time to unlock their now-encrypted files.

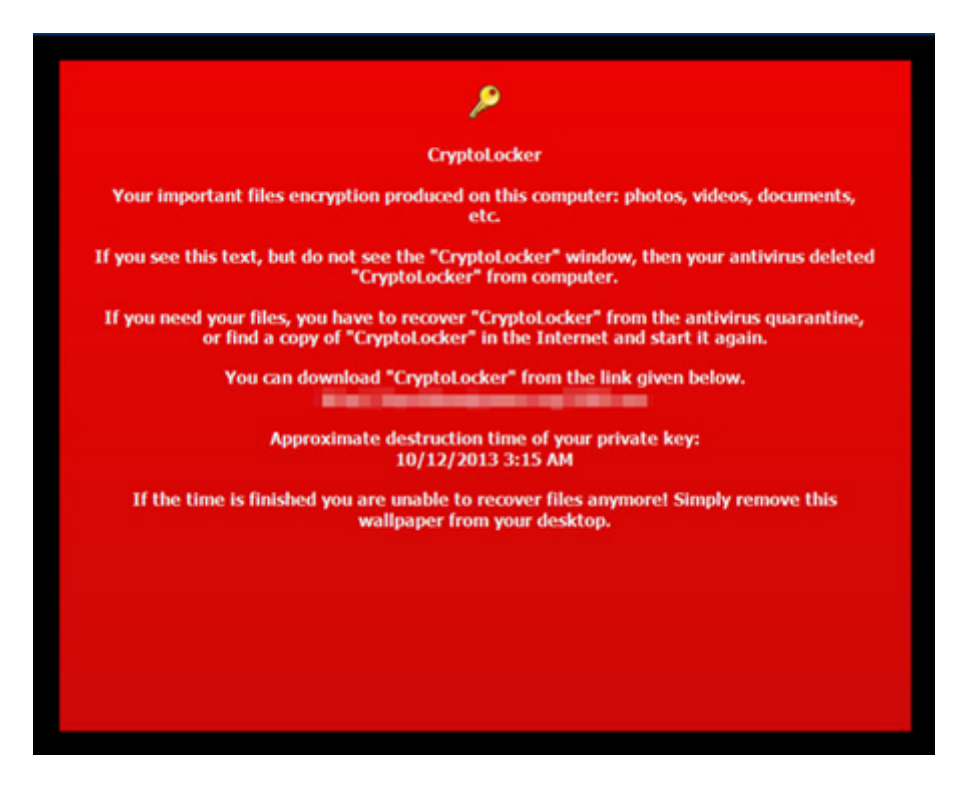

**Figure 1 CryptoLocker Screen 1**

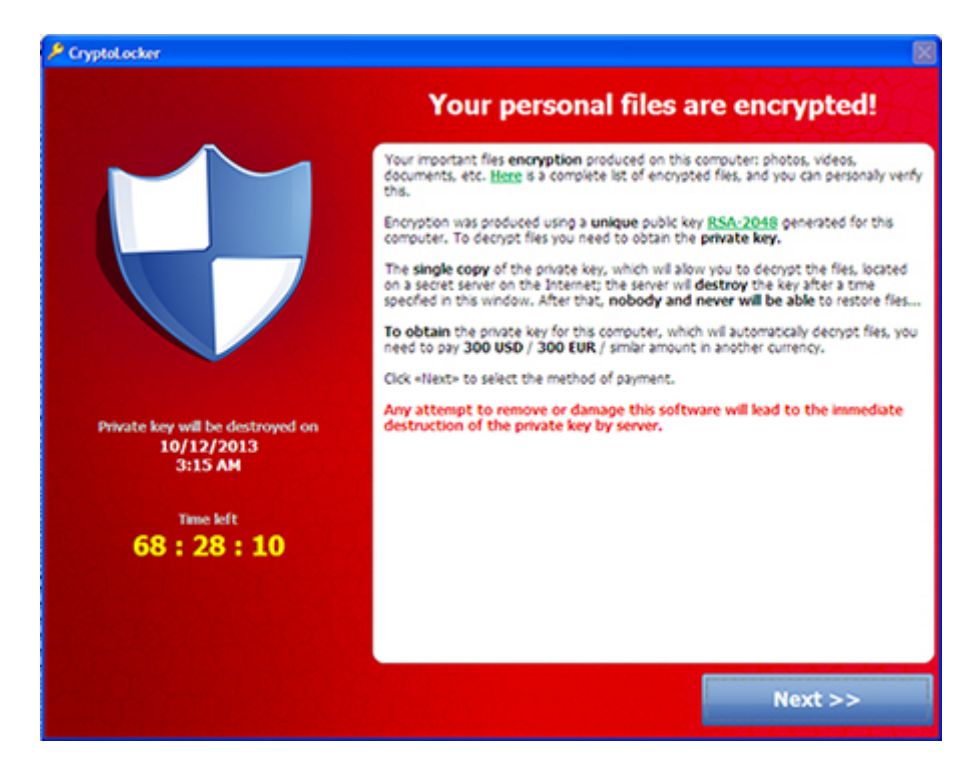

**Figure 2 CryptoLocker Screen 2**

The malware uses an AES key to encrypt files. The AES key for decryption is written in the files encrypted by the malware. However, this key is encrypted with an RSA public key embedded in the malware, which means that a private key is needed to decrypt it. Unfortunately, the said private key is not available.

Near the end of 2013, a new variant of CryptoLocker emerged, with propagation routines. This variant, WORM\_CRILOCK.A, can spread via removable drives, a routine unheard of in other CRILOCK variants. This means that the malware can easily spread compared to other variants. This new variant does not rely on downloader malware like CRILOCK to infect systems; rather, it pretends to be an activator for software in peer-to-peer (P2P) file sharing sites. Technical differences have led some researchers to believe this malware is a product of a copycat.

Another file encrypting ransomware soon came into the picture. This malware, known as CryptoDefense or Cryptorbit, like other encrypting ransomware, demands payment for its decryption services. Detected by Trend Micro as TROJ\_CRYPTRBIT.H, this variant encrypts database, web, Office, video, images, scripts, text, and other non-binary files. It also deletes backup files to prevent restoration of encrypted files.

### <span id="page-8-0"></span>**4.0 Known ransomware families**

Within a couple of years, ransomware has evolved from a threat targeting Russian users into an attack affecting several European and North American countries. With payment schemes affording anonymity for its perpetrators, we may be seeing more of ransomware in the coming years. Thus, it is crucial for users to know how ransomware works and how to best protect themselves from this threat.

Below are known ransomware famiies:

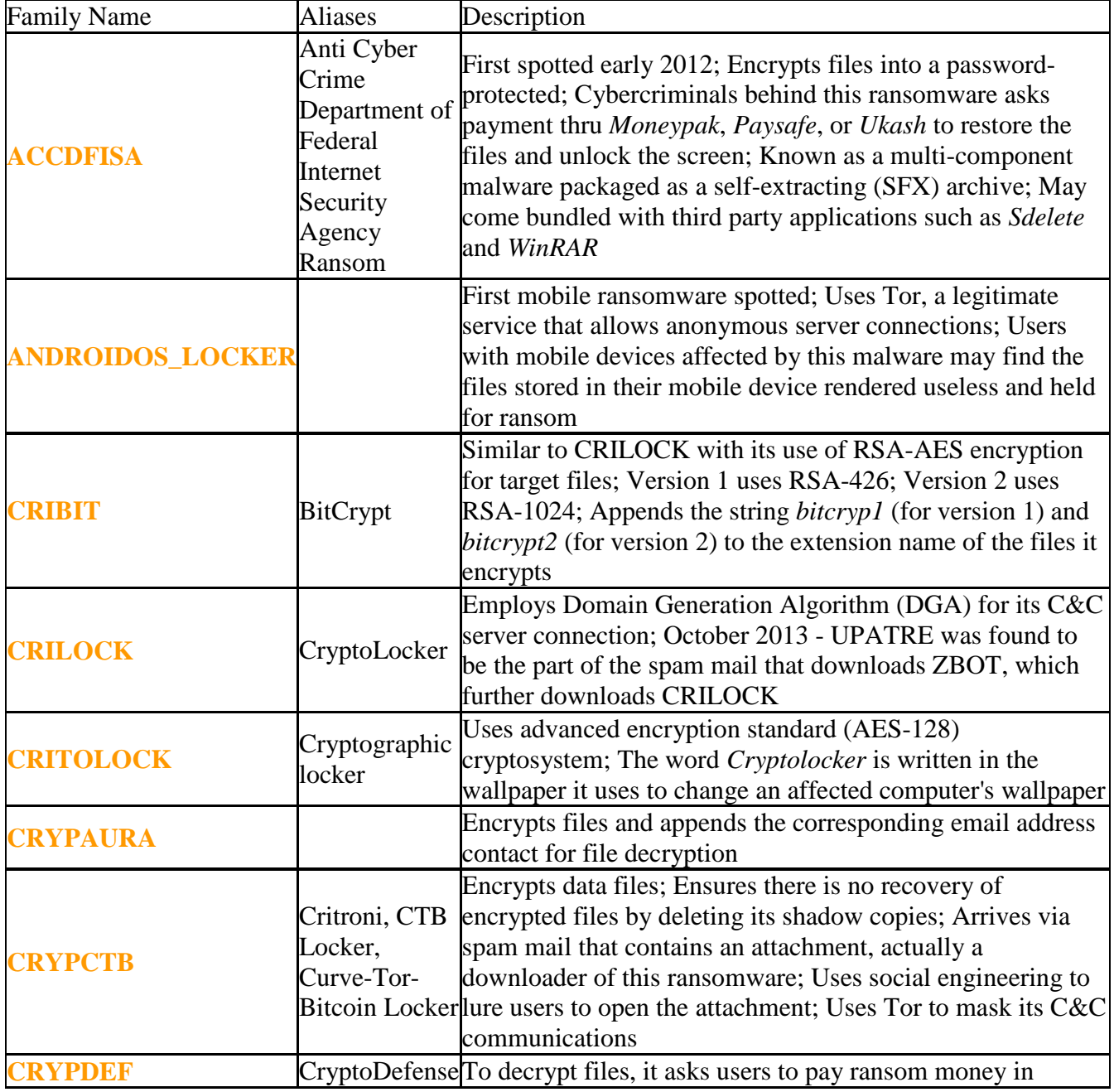

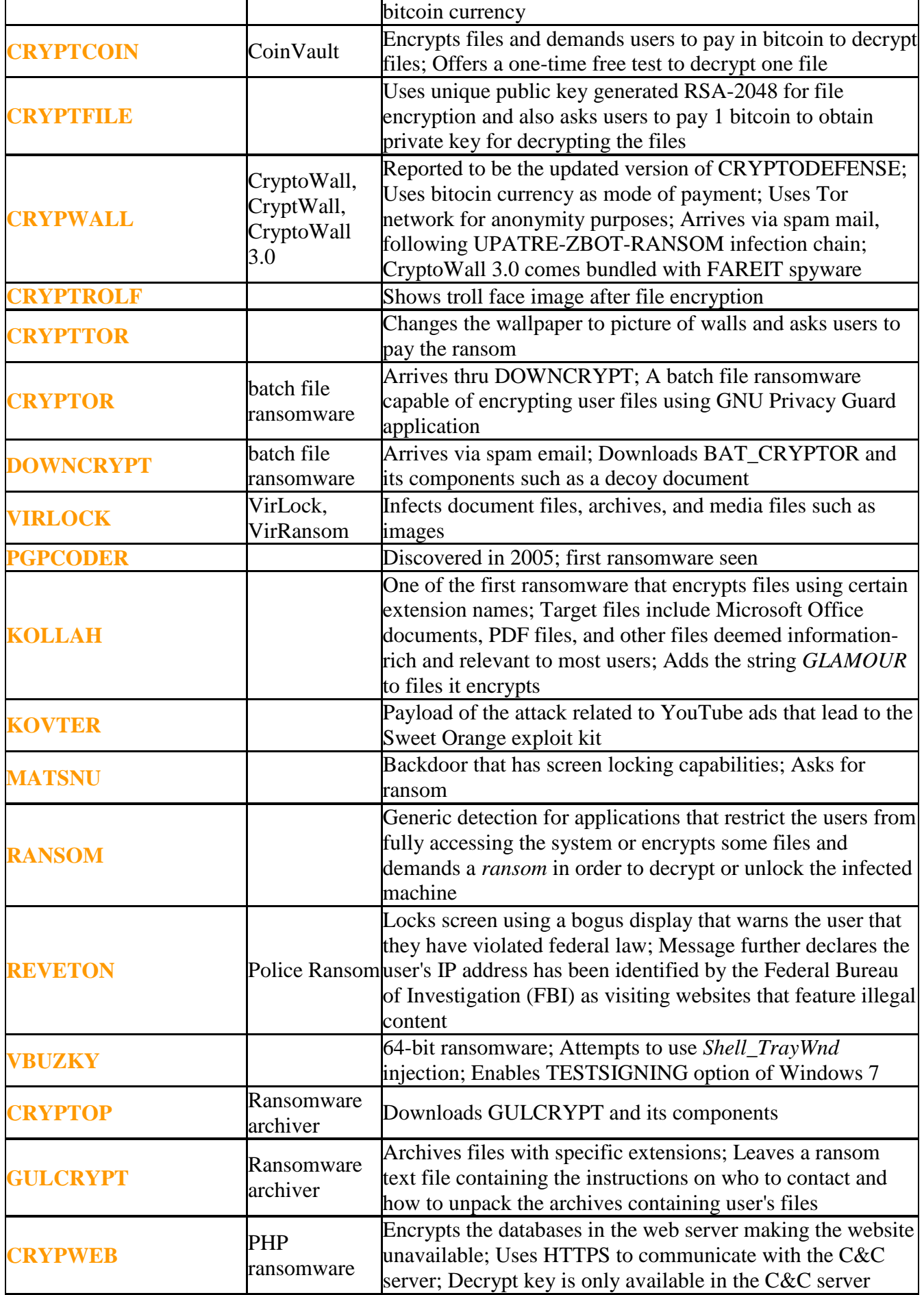

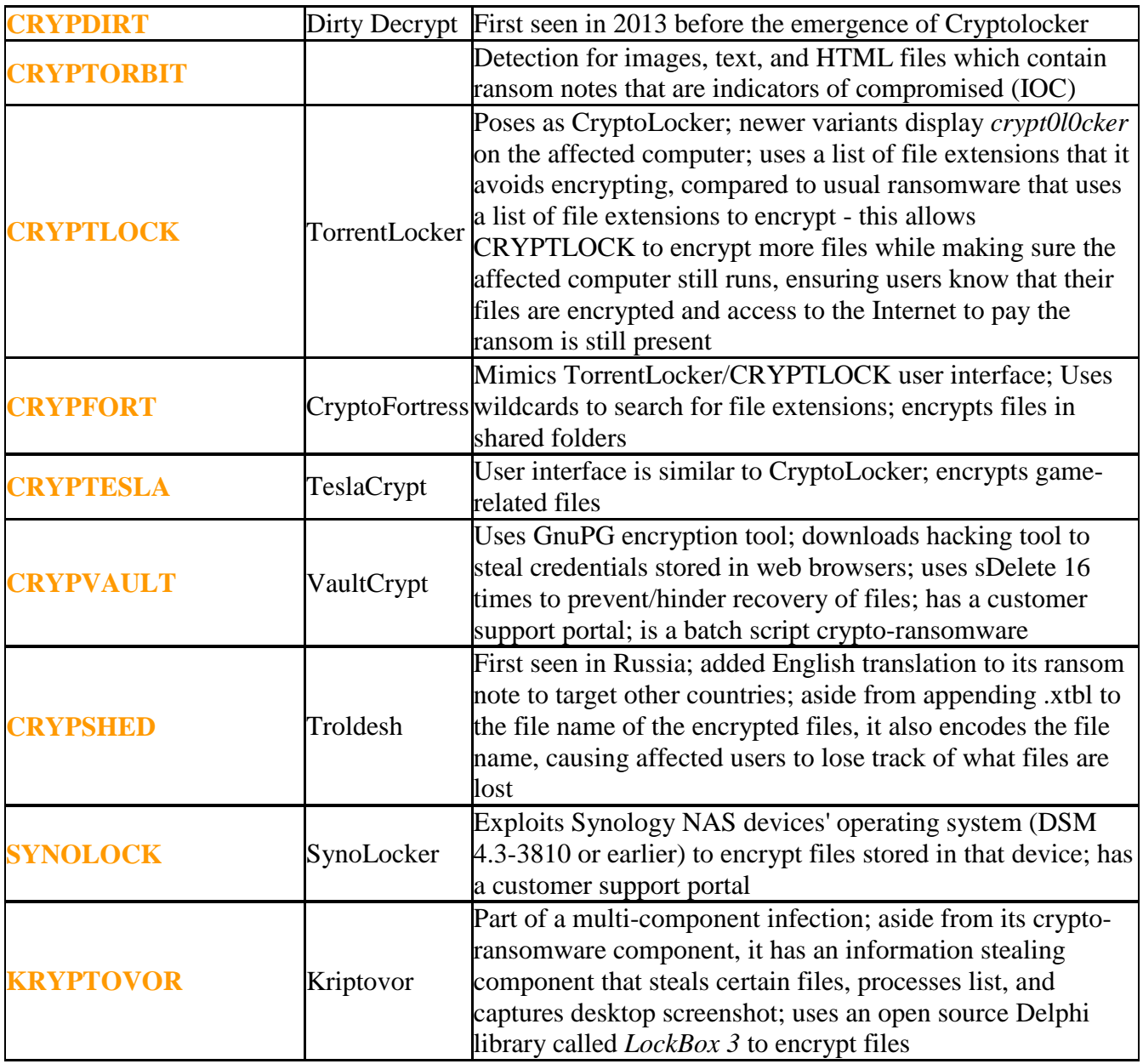

**Table 1 Known ransomware families (Source: TrendMicro)**

### <span id="page-11-0"></span>**5.0 Avoiding ransomware**

#### <span id="page-11-1"></span>**5.1 Removing ransomware**

Users infected by ransomware should do the following:

- [Disable System Restore.](http://about-threats.trendmicro.com/SystemRestore.aspx?language=us)
- Run your anti-malware to scan and remove ransomware-related files.

**Note:** Some ransomware requires extra removal steps such as deleting ransomware files in Windows Recovery Console. Be sure to follow all required steps to completely remove the specific ransomware your computer has.

#### <span id="page-11-2"></span>**5.2 Preventing ransomware**

To prevent ransomware infections, keep these things in mind:

- Have security software (such as antivirus software) installed and most importantly up to date with a current subscription. Remember with the thousands of new malware variants running every day, having a set of old virus definitions is almost as bad has having no protection.
- Make sure all the software on your system is up to date. This includes the operating system, the browser and all of the plug-ins that a modern browser typically uses.
- Apply software patches as soon as they become available. Some ransomware arrive via vulnerability exploits. One of the most common infection vectors is a malicious exploit that leverage a software vulnerability. Keeping software up to date helps minimise the likelihood that your system has an exposed vulnerability on it.
- Bookmark trusted websites and access these websites via bookmarks.
- Scan your system regularly with anti-malware.
- Avoid clicking on links or opening [attachments or emails from people you don't know](http://www.microsoft.com/security/online-privacy/phishing-symptoms.aspx)  [or companies you don't do business with.](http://www.microsoft.com/security/online-privacy/phishing-symptoms.aspx)
- Ensure you have [smart screen \(in Internet Explorer\)](http://windows.microsoft.com/en-us/internet-explorer/products/ie-9/features/smartscreen-filter) turned on.
- Have a [pop-up blocker running in your web browser.](http://windows.microsoft.com/en-us/internet-explorer/ie-security-privacy-settings#ie=ie-11&pop-up_blocker)
- Regularly backup your important files.
- You can back up your files with a cloud storage service that keeps a history or archive of your files, such as OneDrive.

## <span id="page-12-0"></span>**6.0 Conclusion**

Ransomware is predominantly found on suspicious websites, and arrives either via a "driveby download", stealth download or through a user clicking on an infected advert. Some distribution via email has also been seen. As a result, it is imperative that users know how these types of malicious software spread and how they can protect themselves so that they do not have to pay ransom if ever they fall prey of such types of attacks.

# <span id="page-13-0"></span>**7.0 References**

- **[www.getsafeonline.org/online-safety-and-security/ransomware/](http://www.getsafeonline.org/online-safety-and-security/ransomware/)**
- **[www.microsoft.com](http://www.microsoft.com/)**
- **<http://www.trendmicro.com/>**
- **[http://us.norton.com](http://us.norton.com/)**